# Compositional Functional Programming with the Haskore Music

#### Todays Topics

- The Haskore System
- -The Music datatype
- -MIDI Instruments
- -Pitch & absolute Pitch
- -Composing Music
  - » Delay
  - » Repeating
  - » Transposing
- -Manipulating Music
  - » Duration
  - » Cutting
  - » Reversing
- -Percussion
- -Presentation and the MIDI file format

### **Haskore**

- Haskore is a Haskell library for constructing digital music
  - It supports an abstract high-level description of musical concepts
  - Maps into the Midi (Musical Instrument Digital Interface) standard
    - » a low-level binary bit based encoding of music
    - » can be "played" by "Media-Players"

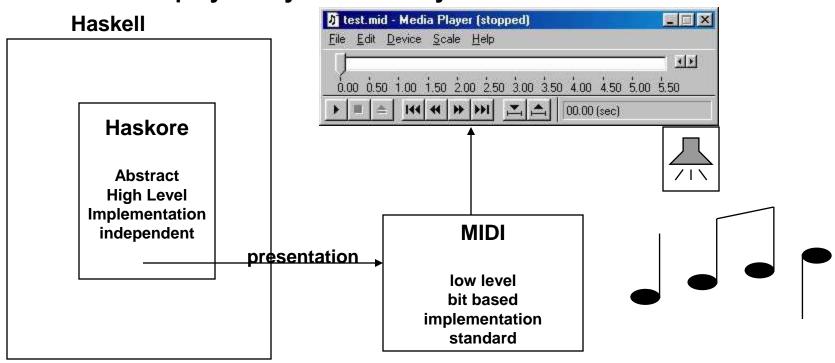

### **Musical Basics in Haskore**

```
type Pitch = (PitchClass, Octave)
data PitchClass =
   Cf | C | Cs | Df | D | Ds | Ef |
   Es | Ff
          | F | Fs | Gf | G | Gs |
  A | As | Bf | B | Bs
     deriving (Eq, Show)
type Octave = Int
                                          Middle C
                              Octave 4
 Octave 2
               Octave 3
           C D E F G A B
```

### Music

data Music = Note Pitch Dur

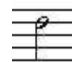

# #

- | Rest Dur
- | Music :+: Music
- | Music :=: Music 🚆
- | Tempo | | Music | (Ratio Int) Music
- Trans

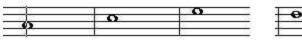

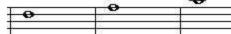

- Int Music
- | Instr IName Music

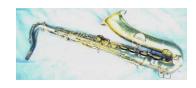

#### Midi Standard supports lots of instruments

data IName | BrightAcousticPiano | ElectricGrandPiano = AcousticGrandPiano | HonkyTonkPiano ChorusedPiano RhodesPiano | Harpsichord | Clavinet Celesta Glockenspiel MusicBox | Vibraphone Xylophone TubularBells Dulcimer Marimba HammondOrgan PercussiveOrgan ChurchOrgan RockOrgan ReedOrgan Accordion | Harmonica TangoAccordion AcousticGuitarNylon | AcousticGuitarSteel ElectricGuitarJazz | ElectricGuitarClean ElectricGuitarMuted | OverdrivenGuitar | DistortionGuitar | GuitarHarmonics | ElectricBassFingered | AcousticBass | ElectricBassPicked | FretlessBass | SlapBass2 | SynthBass2 SlapBass1 | SynthBass1 | Cello | Viola | Contrabass | TremoloStrings PizzicatoStrings | OrchestralHarp | Timpani | StringEnsemble1 StringEnsemble2 SynthStrings1 | SynthStrings2 | ChoirAahs SynthVoice | OrchestraHit VoiceOohs | Trumpet Tuba | MutedTrumpet Trombone | FrenchHorn | BrassSection | SynthBrass1 | SynthBrass2 | SopranoSax | AltoSax | EnglishHorn TenorSax | BaritoneSax Oboe | Bassoon Flute | Recorder | PanFlute Clarinet | Piccolo BlownBottle | Shakuhachi | Whistle | Ocarina Lead1Square | Lead2Sawtooth | Lead3Calliope Lead4Chiff Lead5Charang | Lead7Fifths | Lead6Voice Lead8BassLead Pad1NewAge | Pad3Polysynth | Pad2Warm | Pad4Choir Pad5Bowed | Pad6Metallic | Pad7Halo | Pad8Sweep | FX1Train | FX2Soundtrack | FX3Crystal FX4Atmosphere | FX5Brightness FX8SciFi Sitar FX6Goblins | FX7Echoes Banjo Shamisen | Koto | Kalimba | Bagpipe Fiddle | TinkleBell | SteelDrums | Woodblock Shanai Agogo | SynthDrum | ReverseCymbal TaikoDrum | MelodicDrum | BreathNoise | BirdTweet GuitarFretNoise | Seashore TelephoneRing | Helicopter Applause | Gunshot | Percussion deriving (Show, Eq, Ord, Enum)

### **Duration & Absolute Pitch**

```
type Dur = Ratio Int
```

- fractions of Integers such as 3 /4. We write (3 % 4) in Haskell.

```
type AbsPitch = Int
```

```
absPitch :: Pitch -> AbsPitch
absPitch (pc,oct) = 12*oct + pcToInt pc
```

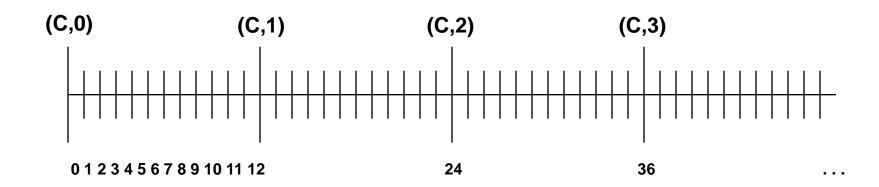

### Pitch to integer

Note how several different pitches have the same absolute pitch. This is because the "flat" of some notes is the "sharp" of another.

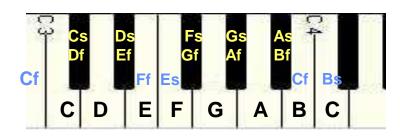

### From AbsPitch to Pitch

```
pitch12 = [C,Cs,D,Ds,E,F,Fs,G,Gs,A,As,B]
pitch :: AbsPitch -> Pitch
pitch a = (pitch12 !! mod a 12, quot a 12)
                           Dist above C
                                          octave
(C,0)
            (C,1)
                                    (C,3)
                        (C,2)
  0123456789101112
                          24
                                      36
```

trans :: Int -> Pitch -> Pitch
trans i p = pitch (absPitch p + i)

### Generic Music - Notes

Given an Octave creates a function from Dur to Music in that octave.

Note that Note:: Pitch -> Dur -> Music

These functions have the same names as the constructors of the PitchClass but they're not capitalized.

### **Generic Music - Rests**

```
wn, hn, qn, en, sn, tn :: Dur
dhn, dqn, den, dsn
                   :: Dur
wnr, hnr, qnr, enr, snr, tnr :: Music
dhnr, dqnr, denr, dsnr :: Music
   = 1 ; wnr = Rest wn
                             -- whole
wn
                             -- half
hn = 1\%2; hnr = Rest hn
qn = 1%4; qnr = Rest qn -- quarter
en = 1\%8 ; enr = Rest en -- eight
sn = 1\%16; snr = Rest sn -- sixteenth
tn = 1%32 ; tnr = Rest tn -- thirty-second
dhn = 3%4; dhnr = Rest dhn
                             -- dotted half
dqn = 3%8; dqnr = Rest dqn
                             -- dotted quarter
den = 3%16 ; denr = Rest den
                             -- dotted eighth
dsn = 3%32 ; dsnr = Rest dsn -- dotted sixteenth
```

### **Lets Write Some Music!**

```
line, chord :: [Music] -> Music
line = foldr (:+:) (Rest 0)
chord = foldr (:=:) (Rest 0)
```

#### Example 1

```
cScale =
  line [c 4 qn, d 4 qn, e 4 qn,
         f 4 qn, g 4 qn, a 4 qn,
                                        Note the change
         b 4 qn, c 5 qn]
                                          in Octave
    1
```

### More Examples

```
cMaj = [n 4 hn | n < - [c,e,g]]
cMin = [n 4 wn | n < - [c,ef, g]]
```

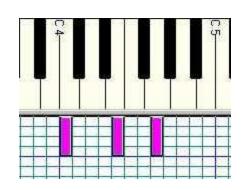

Example 2

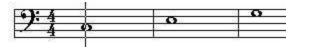

cMajArp = line cMaj

• Example 3

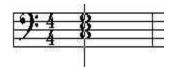

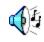

cMajChd = chord cMaj

Example 4

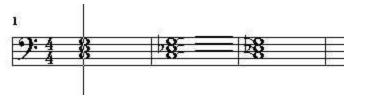

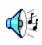

ex4 = line [ chord cMaj, chord cMin ]

### **Time Delaying Music**

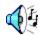

```
delay :: Dur -> Music -> Music
```

delay d m = Rest d :+: m

ex5 = cScale :=: (delay dhn cScale)

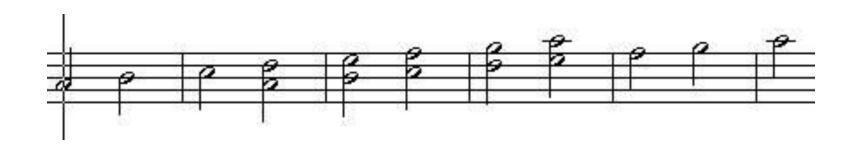

## **Transposing Music**

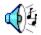

ex6 = line [line cMaj, Trans 12 (line cMaj)]

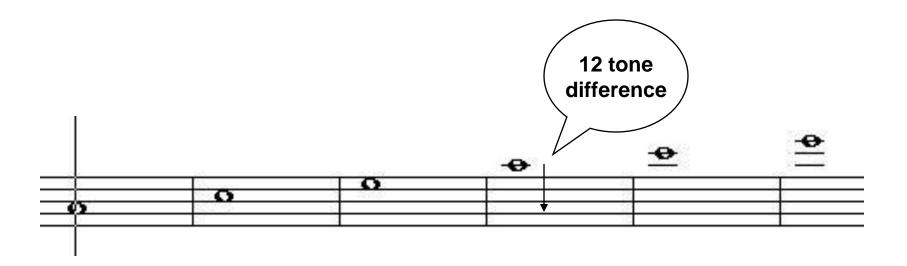

### **Repeating Music**

```
repeatM :: Music -> Music
                                              4(1)
repeatM m = m :+: repeatM m
nBeatsRest n note =
   line ((take n (repeat note)) ++ [qnr])
ex7 =
  line [e 4 qn, d 4 qn, c 4 qn, d 4 qn,
        line [ nBeatsRest 3 (n 4 qn) | n <- [e,d] ],
        e 4 qn, nBeatsRest 2 (g 4 qn) ]
```

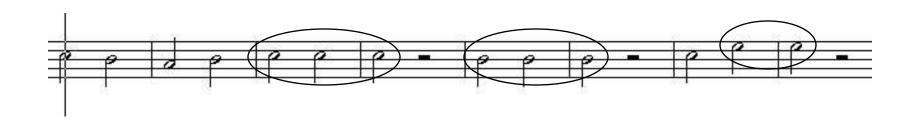

### **Fancy Stuff**

```
pr1, pr2 :: Pitch -> Music
pr1 p = Tempo (5%6)
          (Tempo (4%3) (mkLn 1 p qn :+:
                        Tempo (3%2) (mkLn 3 p en :+:
                                     mkLn 2 p sn :+:
                                     mkLn 1 p qn ) :+:
                        mkLn 1 p qn) :+:
           Tempo (3%2) (mkLn 6 p en))
pr2 p = Tempo (7%6)
          (m1 :+:
           Tempo (5%4) (mkLn 5 p en) :+:
           m1 :+:
           Tempo (3%2) m2)
  where m1 = Tempo (5%4) (Tempo (3%2) m2 :+: m2)
        m2 = mkLn 3 p en
mkLn n p d = line (take n (repeat (Note p d)))
pr12 :: Music
pr12 = pr1 (C,5) :=: pr2 (G,5)
```

## How long is a piece of music?

```
dur :: Music -> Dur
dur (Note d) = d
dur (Rest d) = d
dur (m1 : +: m2) = dur m1 + dur m2
dur (m1 :=: m2) = dur m1 `max` dur m2
dur (Tempo a m) = dur m / a
dur (Trans m) = dur m
dur (Instr m) = dur m
```

revM :: Music -> Music

### Reversing a piece of music

```
revM n@ (Note ) = n
revM r@ (Rest) = r
revM (Tempo a m) = Tempo a (revM m)
revM (Trans i m) = Trans i (revM m)
revM (Instr i m) = Instr i (revM m)
revM (m1 :+: m2) = revM m2 :+: revM m1
revM (m1 :=: m2)
 = let d1 = dur m1
       d2 = dur m2
   in if d1>d2
         then revM m1 :=: (Rest (d1-d2) :+: revM m2)
         else (Rest (d2-d1) :+: revM m1) :=: revM m2
```

## Cutting a piece of music short

cut :: Dur -> Music -> Music

```
cut d m \mid d \le 0 = Rest 0
cut d (Note x d0) = Note x (min d0 d)
cut d (Rest d0) = Rest (min d0 d)
cut d (m1 :=: m2) = cut d m1 :=: cut d m2
cut d (Tempo a m) = Tempo a (cut (d*a) m)
cut d (Trans a m) = Trans a (cut d m)
cut d (Instr a m) = Instr a (cut d m)
cut d (m1 : +: m2) =
       let m1' = cut d m1
           m2' = cut (d - dur m1') m2
       in m1' :+: m2'
```

#### Comments

- Music is a high level abstract representation of music.
- Its analyzable so we can do many things with it
  - First, we can play it
  - But we can also
    - » compute its duration (without playing it)
    - » reverse it
    - » scale it's Tempo
    - » truncate it to a specific duration
    - » transpose it into another key

#### **Percussion**

```
data PercussionSound
  = AcousticBassDrum
                       -- MIDI Key 35
                       -- MIDI Key 36
    BassDrum1
    SideStick
                                    ElectricSnare | LowFloorTom
   AcousticSnare |
                    HandClap
    ClosedHiHat
                                     PedalHiHat
                    HighFloorTom
                                                      LowTom
                    LowMidTom
                                                      CrashCymbal1
    OpenHiHat
                                     HiMidTom
    HighTom
                    RideCymbal1
                                     ChineseCymbal
                                                      RideBell
    Tambourine
                                     Cowbell
                    SplashCymbal
                                                      CrashCymbal2
    Vibraslap
                    RideCymbal2
                                     HiBongo
                                                      LowBongo
    MuteHiConga
                    OpenHiConga
                                     LowConga
                                                      HighTimbale
    LowTimbale
                    HighAgogo
                                     LowAgogo
                                                      Cabasa
                    ShortWhistle
    Maracas
                                     LongWhistle
                                                      ShortGuiro
    LongGuiro
                   | Claves
                                     HiWoodBlock
                                                      LowWoodBlock
   MuteCuica
                    OpenCuica
                                     MuteTriangle
    OpenTriangle
                       -- MIDI Key 82
    deriving (Show, Eq, Ord, Ix, Enum)
```

### Let's beat the drums

```
perc :: PercussionSound -> Dur -> Music
perc ps = Note (pitch (fromEnum ps + 35))
```

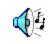

#### funkGroove

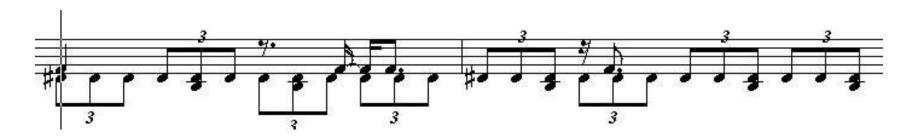

### **Music Presentation**

- Music is a highlevel, abstract representation
- We call the playing of Music its Presentation
- Presentation requires "flattening" the Music representation into a list of low level events.
  - Events contain information about
    - » pitch
    - » start-time
    - » end-time
    - » loudness
    - » duration
    - » instrument etc.
- The MIDI standard is a file format to represent this low level information.
- Presentation is the subject of the next lecture.

### **MIDI Event List**

Hours, Minutes, Seconds, Frames

Measure, Beats, Ticks

Pitch, Volume, Duration

| Trk | HMSF        | MBT      | Ch   | Kind | Data |     |       |
|-----|-------------|----------|------|------|------|-----|-------|
| - 1 | 00:00:00:00 | 1:01:000 | - 31 | Note | C 4  | 127 | 2:000 |
| 1   | 00:00:01:00 | 1:03:000 | - 3  | Note | D 4  | 127 | 2:000 |
| 1   | 00:00:02:00 | 2:01:000 | - 1  | Note | E 4  | 127 | 2:000 |
| ী   | 00:00:03:00 | 2:03:000 | 1    | Note | F4   | 127 | 2:000 |
| 1   | 00:00:04:00 | 3:01:000 | 7    | Note | G 4  | 127 | 2:000 |
| 1   | 00:00:05:00 | 3:03:000 | - 1  | Note | A 4  | 127 | 2:000 |
| 1   | 00:00:06:00 | 4:01:000 | 1    | Note | B 4  | 127 | 2:000 |
| 11  | 00:00:07:00 | 4:03:000 | - 1  | Note | C5   | 127 | 2:000 |

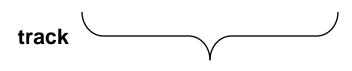

channel

**Time in 2 formats** 

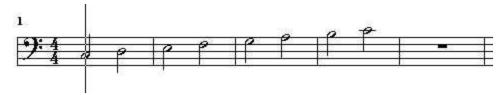